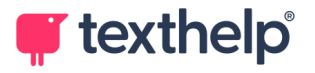

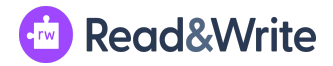

## **Read&Write for Google Chrome**

Quick Reference Guide for Tool Usage 3.23

CTUE > II ER @ & E O X Q Q Q Q 2 0 E D &  $\bar{\mathbb{A}}$  = .......  $\times$ 

**This document willreview the tools available on Docs, Web and PDF toolbars:**

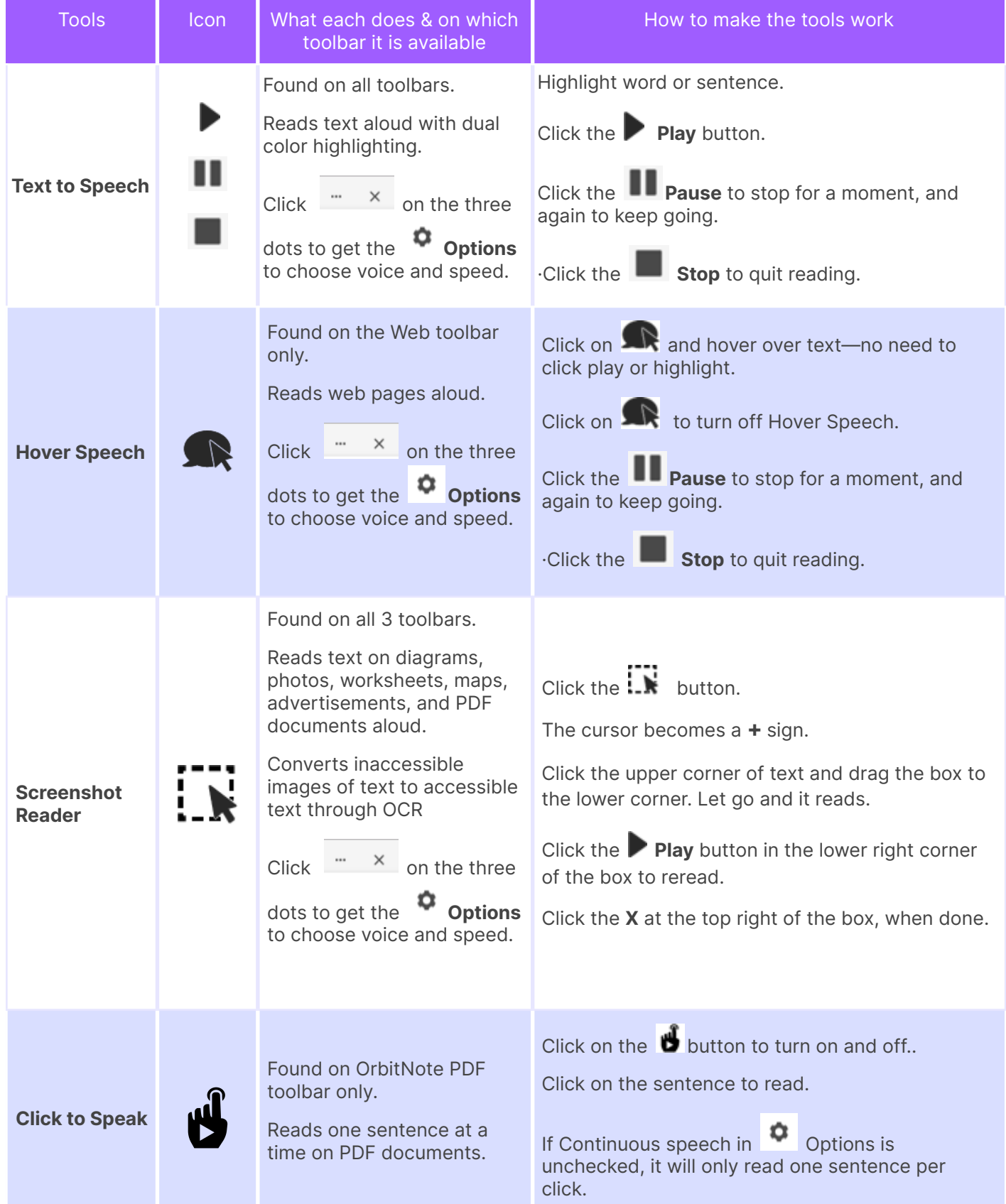

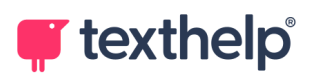

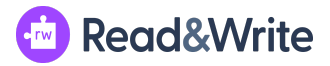

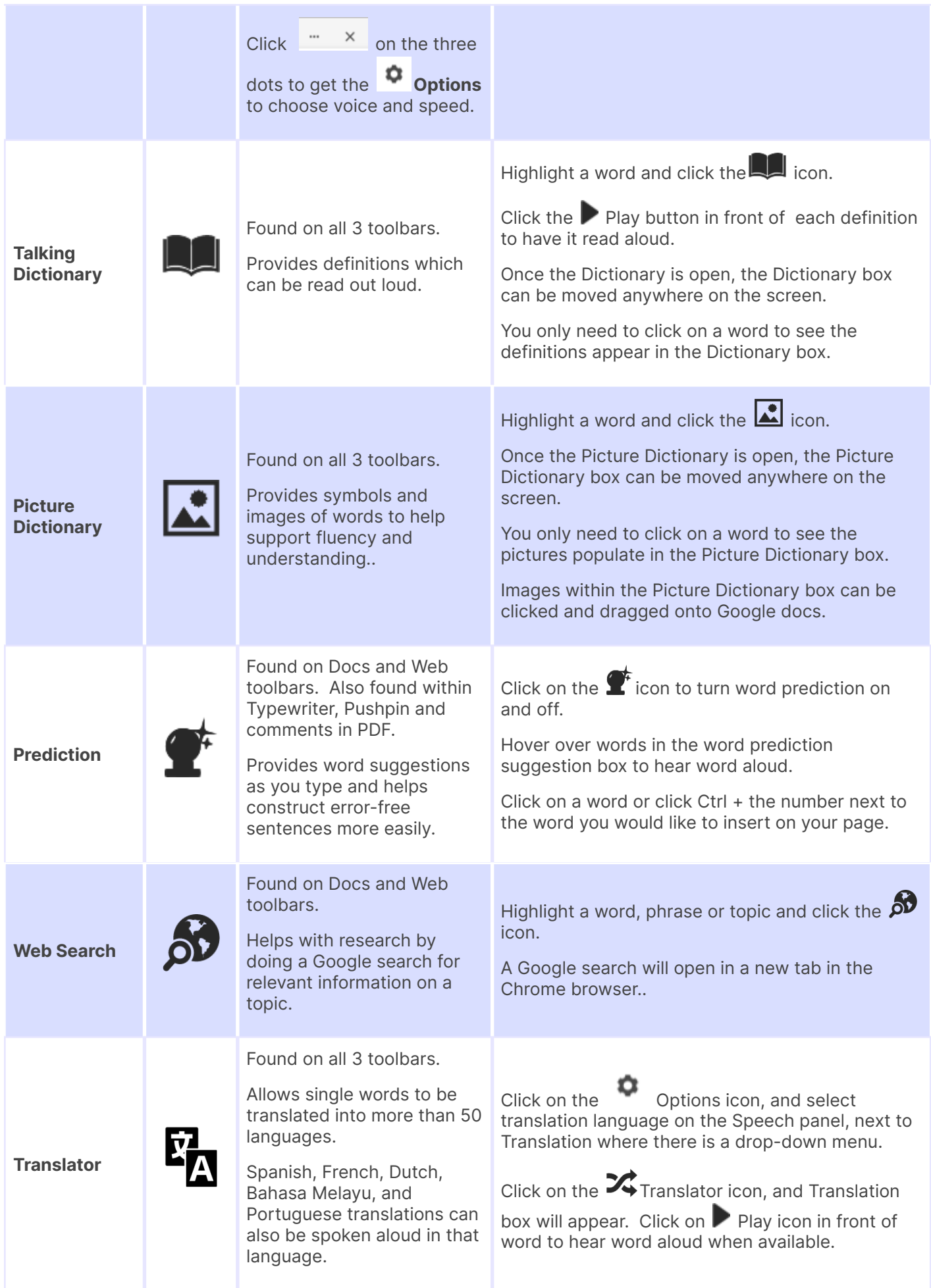

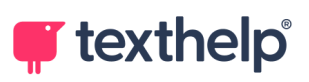

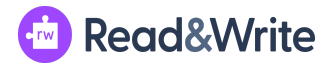

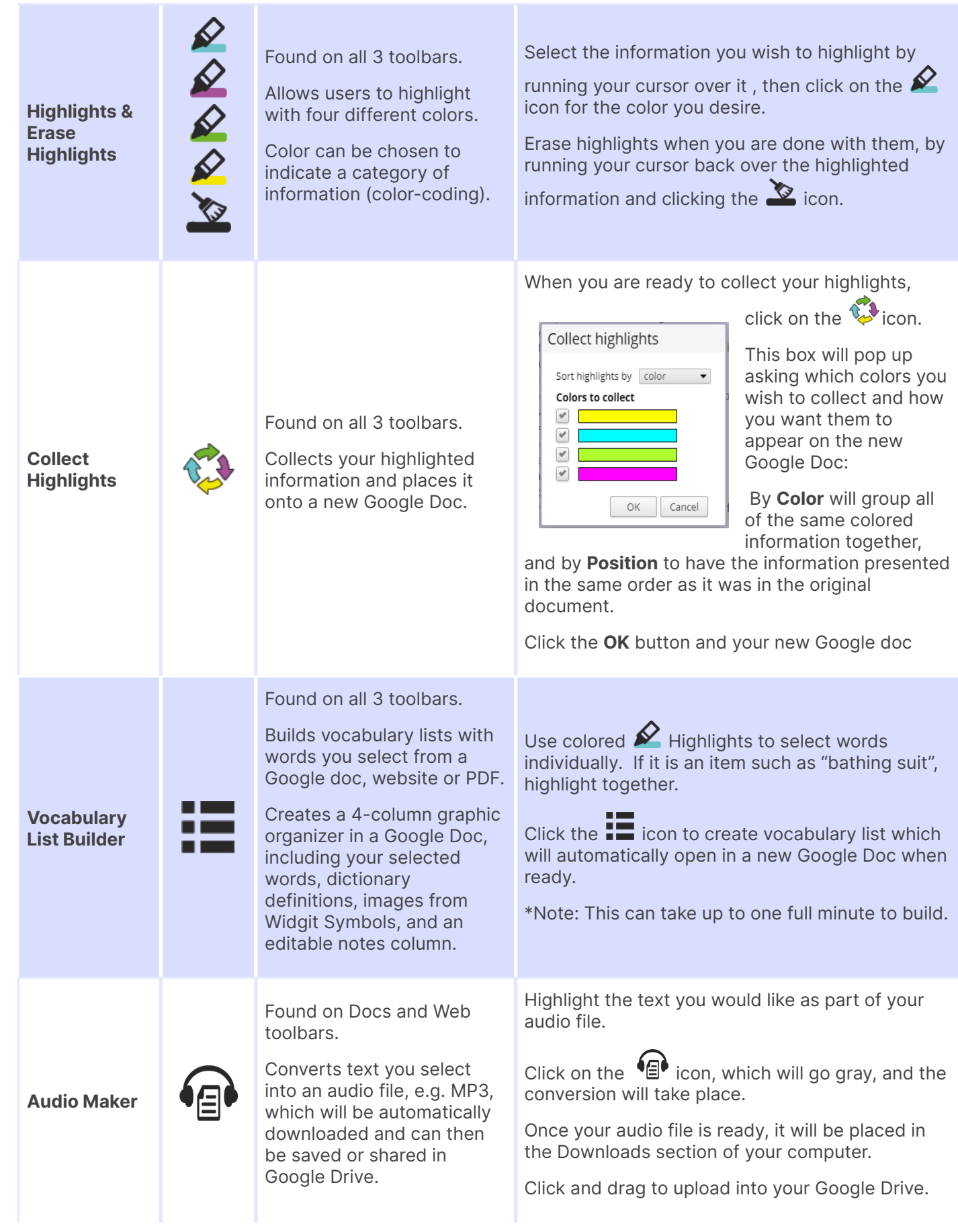

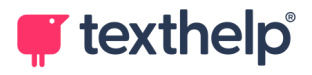

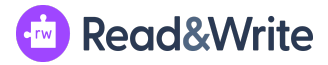

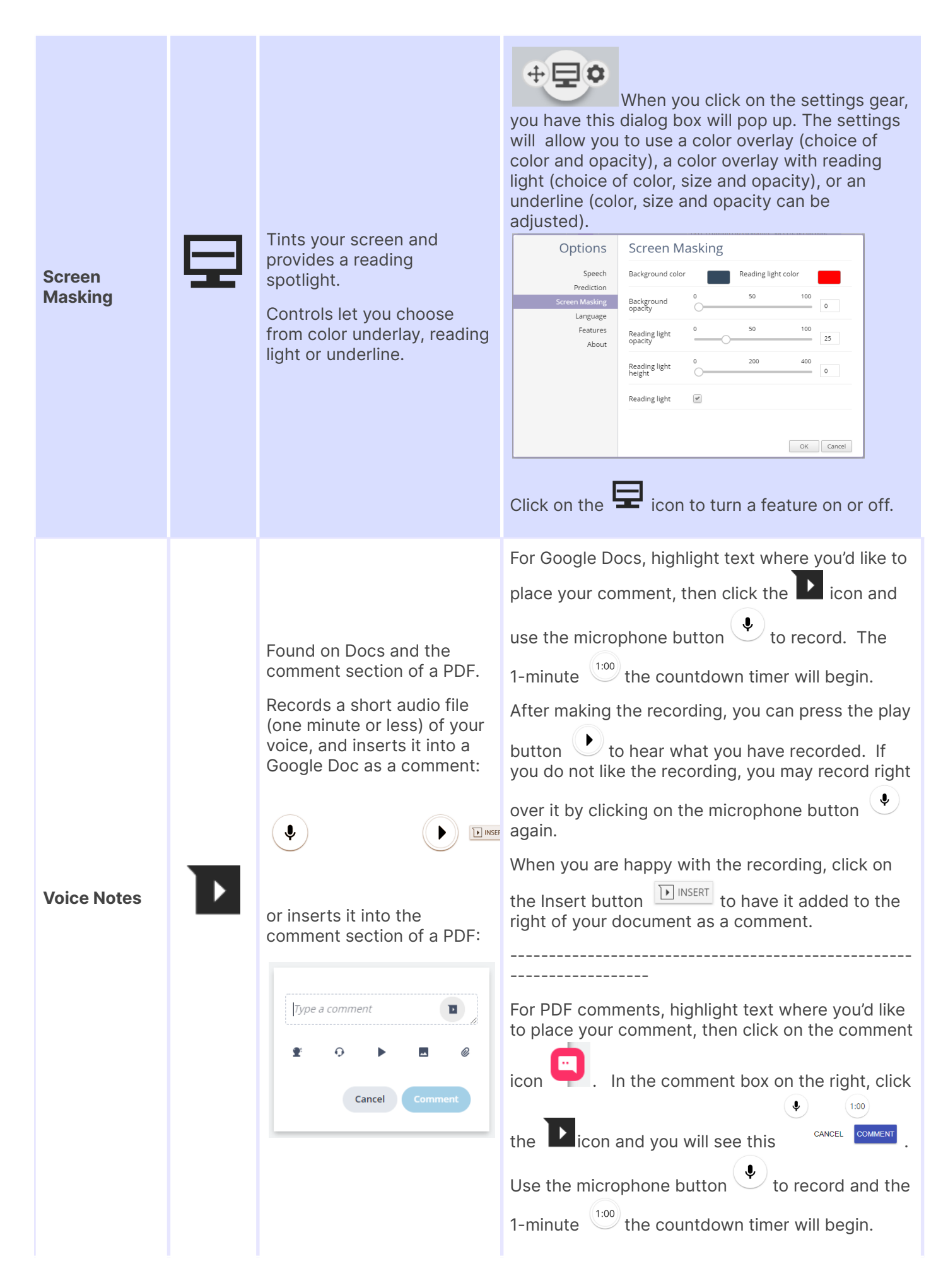

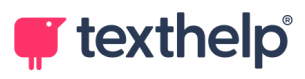

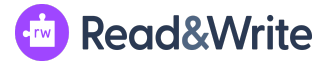

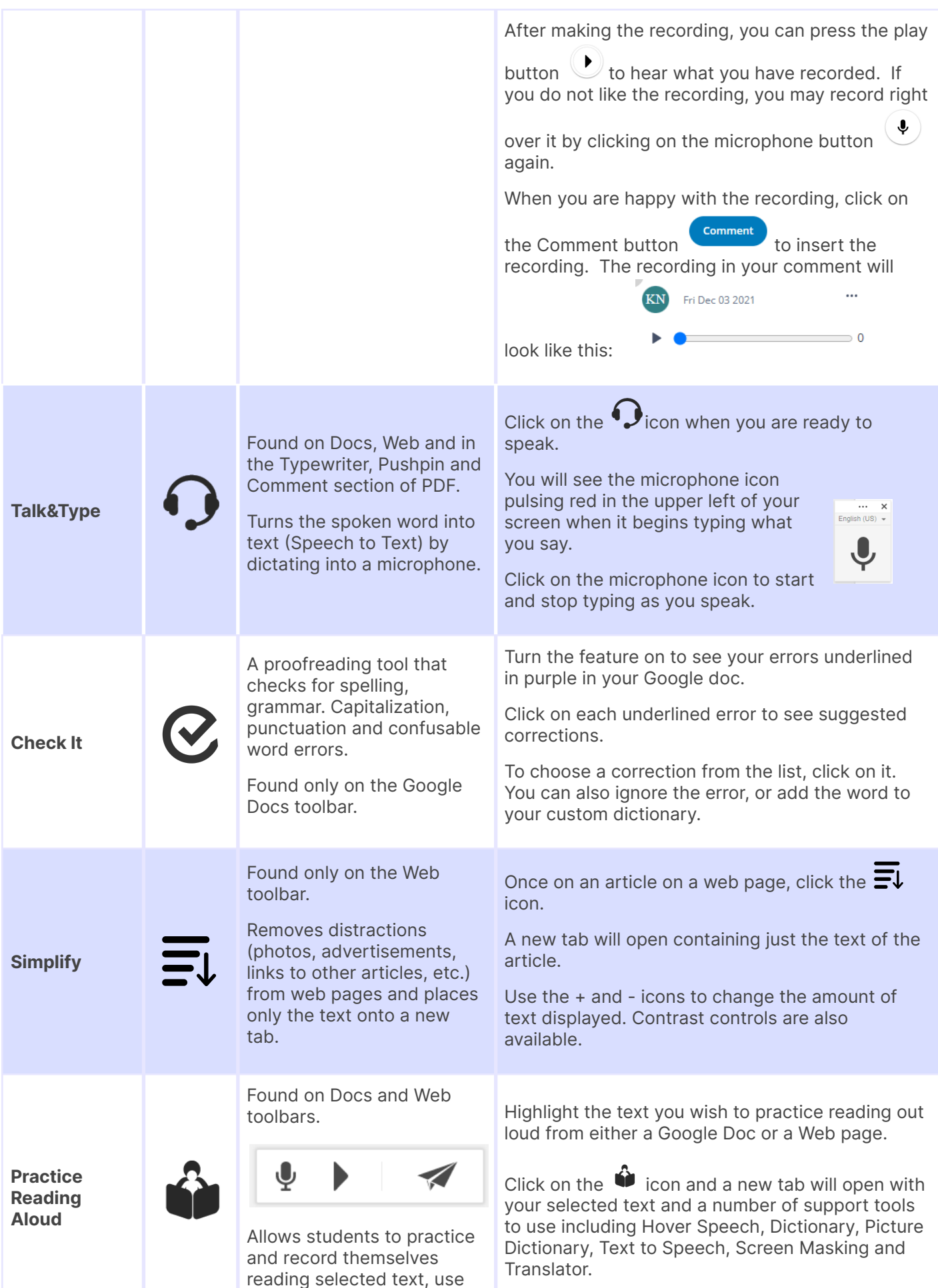

support tools, listen to their

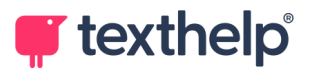

## **Em** Read&Write

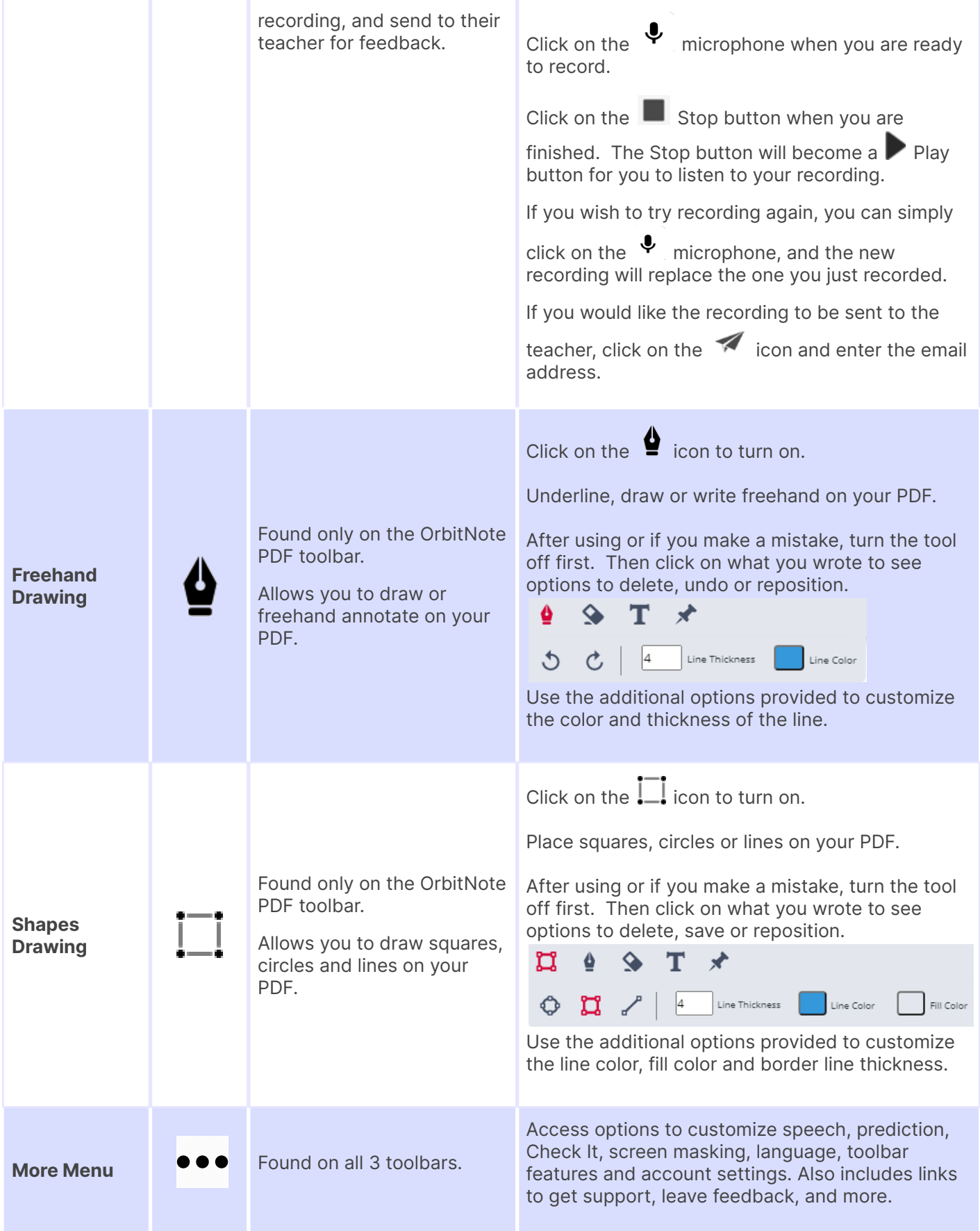

**Video Support: <http://bit.ly/RWGoogleVideos> Technical Support: <http://support.texthelp.com>**